### **LES ANNUAIRES DES COMMERÇANTS**

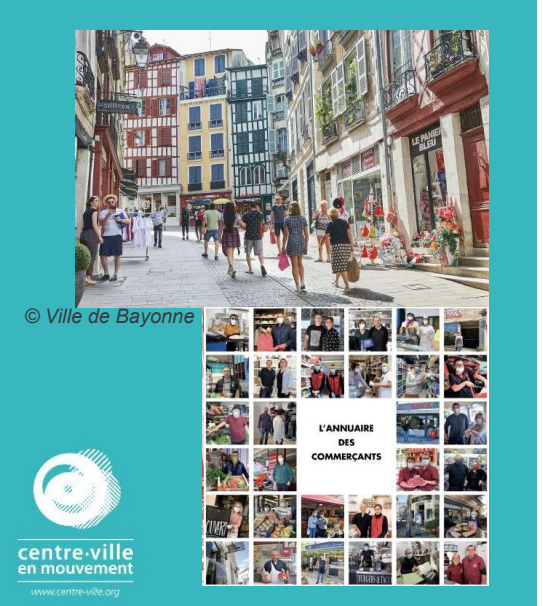

#### **LES ANNUAIRES DES COMMERÇANTS**

#### **I- QU'EST-CE QUE C'EST ?**

Un annuaire des commerçants est un recueil en format numérique ou papier qui regroupe les informations (nom, adresse, coordonnées) sur les commerçants, artisans et producteurs d'une localité. Le classement se fait par catégories ou par ordre alphabétique. Il peut également prendre la forme d'un plan interactif. L'annuaire doit être mis à jour régulièrement.

Les villes sont de plus en plus nombreuses à mutualiser leur annuaire des commerçants avec des services de vente à emporter, de livraison, d'achat à distance et de retrait de commande « click & collect ».

### **II- À QUOI ÇA SERT ?**

La mise en place d'un annuaire des commerçants permet à la fois de faciliter la vie des consommateurs et de soutenir les entreprises locales. Ce document donne de la visibilité aux activités des commerçants. Ces derniers peuvent gratuitement mettre à jour leurs informations en temps réel (les horaires d'ouverture par exemple) et ainsi informer au mieux les populations. Dans certains cas, l'annuaire des commerçants permet de prendre connaissance des services proposés par les professionnels (comme la livraison ou la vente à emporter), ou d'avoir à disposition un catalogue de produits. Ainsi, il se substitue aux plateformes de e-commerce de proximité. Selon ses fonctionnalités, les consommateurs peuvent passer leur commande grâce à un formulaire ou prendre directement un rendez-vous. L'annuaire peut regrouper les avis et commentaires des consommateurs.

**LES ANNUAIRES DES COMMERÇANTS**

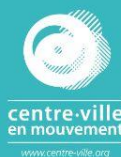

#### **III- COMMENT LE METTRE EN PLACE ?**

**L'exemple de BOUTIC avec Vitrines de France :** ce prestataire propose aux villes de créer une application et un site internet qui regroupent les enseignes, les marques, les produits disponibles dans les commerces de la ville. En plus d'un annuaire des commerçants, on peut mettre en avant les bons plans des commerçants, les actualités de la ville, la recherche géolocalisée ou encore les informations à propos des déplacements.

**L'exemple de LocalPartner, une « solution Pages Jaunes » :** ce partenariat entre Pages Jaunes et une collectivité permet de référencer sur une plateforme les commerçants, arti- sans et professions libérales. La plateforme propose plusieurs fonctionnalités : une mise à jour gratuite des informations et des actualités, une messagerie instantanée, un Click&Collect vitrines (avec l'offre 9€/mois), un Click&Collect shopping (avec l'offre 49€/ mois), ou encore la prise de RDV en ligne (avec l'offre 49€/mois). LocalPartner propose un site internet ou une application accessible sur l'AppStore ou Google Pay.

•: Dans la majorité des cas, c'est aux commerçants eux-mêmes de s'inscrire directement pour figurer dans l'annuaire.

*Exemple du formulaire d'inscription de la ville de Malakoff :*

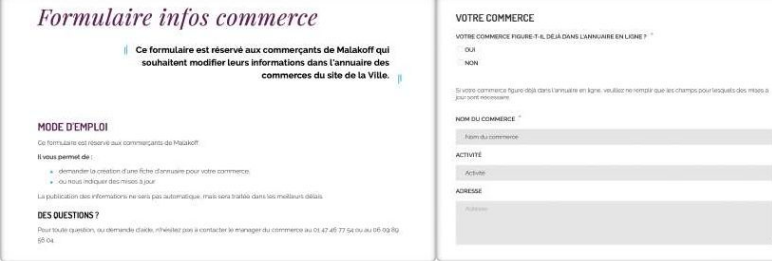

**LES ANNUAIRES DES COMMERÇANTS**

Afin de favoriser son utilisation par tous et toutes, il importe de communiquer sur la création de l'annuaire, de le présenter dans les actualités de la ville et de le rendre accessible via le site internet de la collectivité.

#### **IV- EXEMPLES DE VILLES L'AYANT MIS EN PLACE**

**1. Nice et le modèle du plan interactif !**

Lors du premier confinement au printemps 2020, la métropole de Nice a mis en place un annuaire des commerçants, uniquement destiné aux commerces alimentaires.

Il a été étendu à tous les commerces lors du second confinement. *Exemple de la communication de la ville de Nice sur la mise en ligne de son annuaire des commerçants en novembre 2020 :*

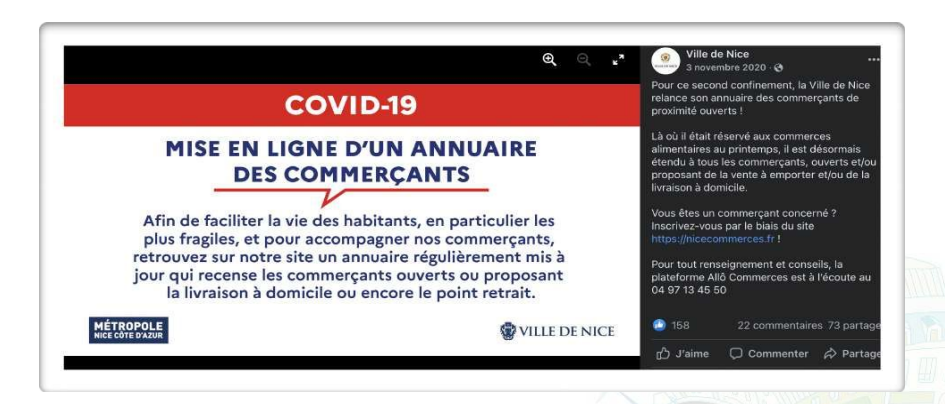

L'annuaire des commerçants est accessible via le site internet de la ville de Nice, dans l'onglet « Votre Mairie » puis « Actualités ». Néanmoins, pour optimiser son utilisation nous préconisons de le rendre directement accessible grâce à un onglet dédié.

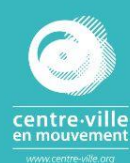

**LES ANNUAIRES DES COMMERÇANTS**

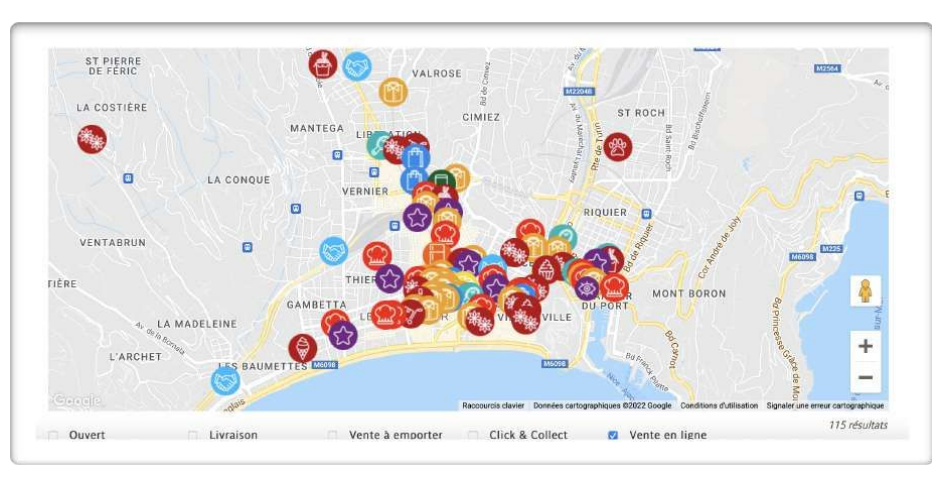

Nice a fait le choix de la géolocalisation : son annuaire se présente comme une carte interactive de la ville et de ses environs. On peut sélectionner à la fois le type de commerce que l'on cherche : «galeriste», «librairie», «fromagerie» ou un service particulier : «vente à emporter», «click & collect», «vente en ligne». Les icônes des commerces apparaîtront sur la carte suivant les critères

sélectionnés.

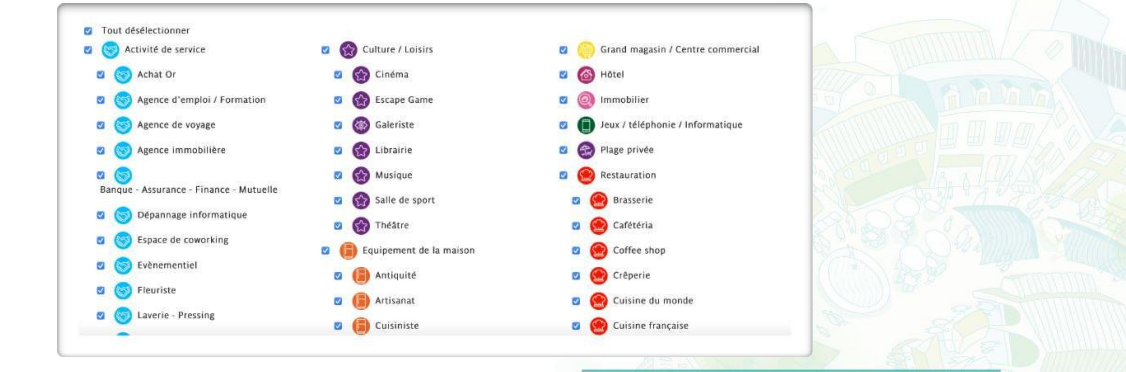

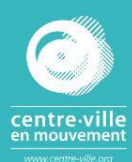

**LES ANNUAIRES DES COMMERÇANTS**

*CONTACT : Audrey CANESTRIER*

*Directrice du commerce, de l'artisanat et de la logistique urbaine*

*[audrey.canestrier@ville-nice.fr](mailto:audrey.canestrier@ville-nice.fr)*

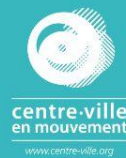

Pour figurer dans l'annuaire, les commerçants doivent s'enregistrer sur nicecommerces.fr et remplir un formulaire dédié. Nice recommande d'aller directement à la rencontre des commerçants : plus on leur partage des informations et plus ils sont nombreux à s'inscrire sur le site, notamment grâce au bouche à oreille.

L'annuaire des commerçants a très bien fonctionné lors de la période covid. Il a permis une collecte de données et une constitution de fichiers.

#### **2. Marseille en partenariat avec PagesJaunes**

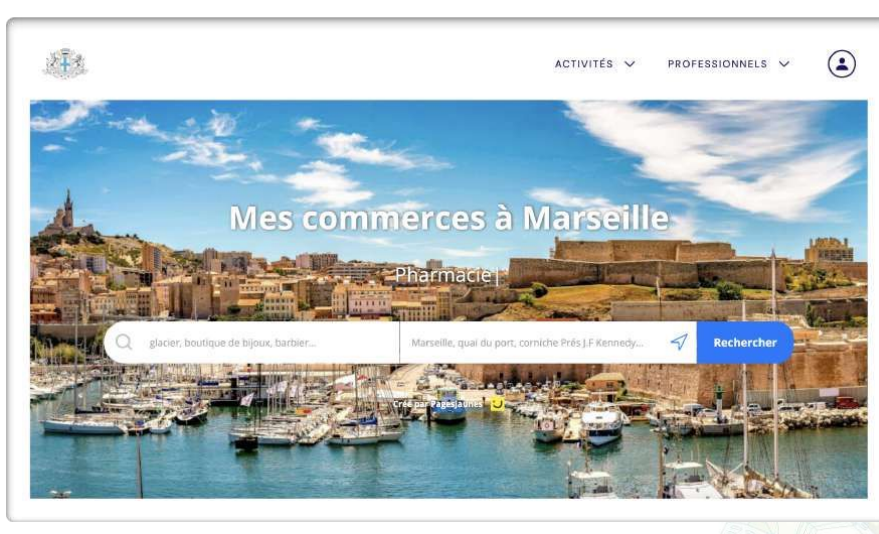

La ville de Marseille a choisi de proposer un annuaire en partenariat avec PagesJaunes. Il est disponible sur le site mes-commerces.marseille.fr.Les commerçants sont classés par catégorie, on y voit le nom, la photo du lieu, le numéro, la note et le nombre d'avis qui lui ont été attribués.

**LES ANNUAIRES DES COMMERÇANTS**

*CONTACT : Miloud SEBAA Manager du commerce Ville de Malakoff [msebaa@ville-malakoff.fr](mailto:msebaa@ville-malakoff.fr)*

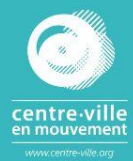

Lorsque l'on sélectionne un type d'activité on est renvoyé à une page où figure une carte interactive à gauche et la liste des commerces à droite. Suivant cette liste, on peut accéder au site web de certains commerces, passer des commandes ou leur envoyer un message.

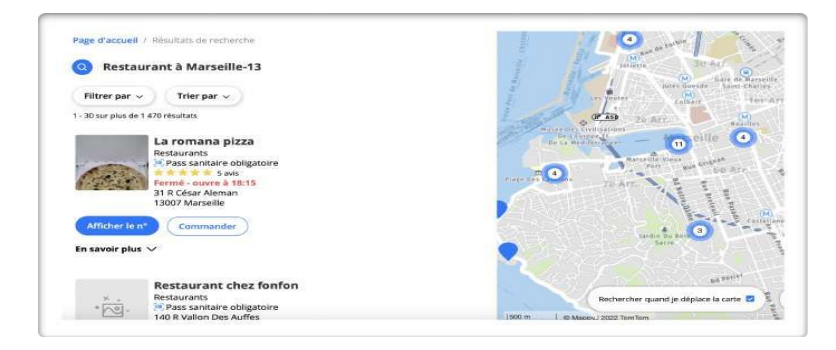

#### **3. Malakoff : un annuaire simple et facilement accessible**

L'annuaire des commerçants de Malakoff est disponible sur le site de la ville, dans l'onglet « Cadre de vie », « Commerces et marchés ».

Les commerces sont classés par ordre alphabétique et par catégorie selon une sélection. L'annuaire des commerçants de Malakoff indique uniquement l'adresse, le numéro de téléphone et les

horaires.

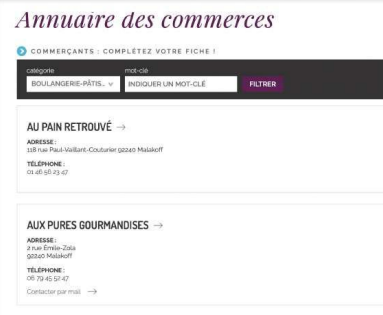

**LES ANNUAIRES DES COMMERÇANTS**

*CONTACT : Laetitia LOPEZ Manager du commerce de Tarbes [contact@tellement-tarbes.com](mailto:contact@tellement-tarbes.com)*

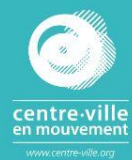

#### **4. Tarbes : un annuaire pour améliorer le quotidien**

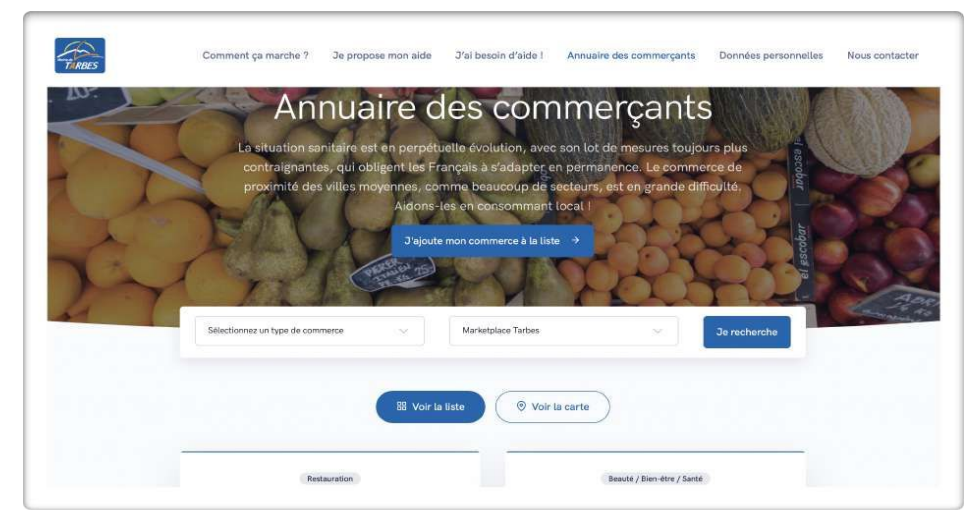

De la même manière que Nice, la ville de Tarbes met également en avant la situation sanitaire pour justifier l'importance d'aider consommateurs et commerçants. La création de l'annuaire à participer à l'organisation de la mobilisation citoyenne face au Covid-19.

L'annuaire des commerçants est disponible sur une plateforme créée par la Mairie de Tarbes qui regroupe plusieurs fonctionnalités pour améliorer le quotidien des Tarbais. En plus de l'annuaire, on peut par exemple proposer son aide bénévolement ou demander de l'aide à des particuliers.

L'annuaire informe sur les coordonnées et les services dispensés par le commerce. Les fiches commerçants fonctionnent comme une présentation des commerces plus ou moins fournie. L'annuaire a deux formats au choix : la liste ou la carte interactive.

**LES ANNUAIRES DES COMMERÇANTS**

CONTACT : Joan CHÉNEAU Manager du commerce Ville de Rambouillet Joan.CHENEAU@rambouillet.fr

#### **5. Achetez à Rambouillet !**

À Rambouillet il n'y a pas d'annuaire des commerçants à proprement parler mais une plate- forme AchetezaRambouillet.fr qui regroupe une cinquantaine de commerçants. AchetezA permet un référencement Google géolocalisé, les prises de rendez-vous, le Click&Collect, les livraisons à domicile, les point-relais…

9 rubriques (Gastronomie, Mode, Enfants, Maison…) regroupent à la fois les noms des bou- tiques et les catégories de produits pour une recherche spécialisée. La plateforme mutualise donc l'achat en ligne et le référencement des commerçants et artisans de Rambouillet.

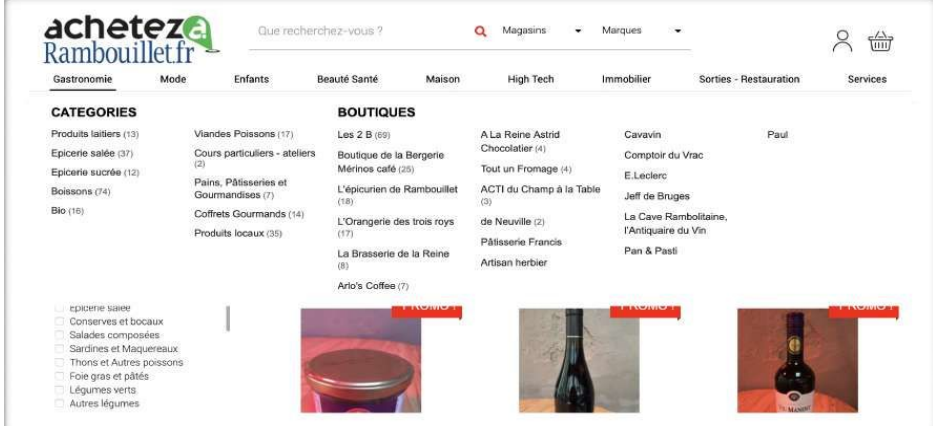

Chaque produit proposé à la vente est accompagné d'une fiche technique et des coordon- nées sur le commerce dans lequel on peut le trouver. Depuis son ouverture le site totalise 6000 vues et plus de 3400 visiteurs uniques.

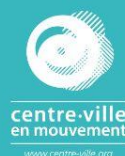